## **Short Guide to Choosing Your Physics Lists**

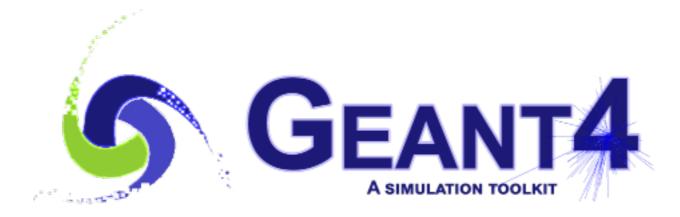

Mihaly Novak (CERN, EP-SFT)

Geant4 Tutorial at Jefferson Lab, 28 March 2024

Geant4.11.2.p01

# OUTLINE

### Recapitulation

• Physics list. Reference physics lists. Physics list naming conventions.

### Validation

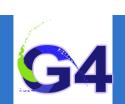

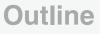

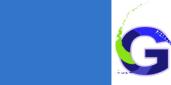

# RECAPITULATION

### Recapitulation

• Physics list. Reference physics lists. Physics list naming conventions.

### Validation

# **Physics Lists:**

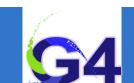

**Physics lists** 

### Physics List is an object that is responsible to:

- o specify all the particles that will be used in the simulation application
- together with the list of physics processes assigned to each individual particles
- the user can give the list of particles and assign different set of processes to them
- o this will determine the "physics environment" of the simulation
- the user must have a good understanding of the physics required to describe properly the given problem
- omission of relevant particles and/or physics interactions could lead to poor modelling results

## **Reference Physics Lists:**

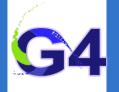

#### "Production physics lists":

- these physics lists are used by large user groups like ATLAS, CMS, etc.
- o because of their importance, they are well-maintained and tested physics lists
- o they are changed, updated less frequently: very stable physics lists
- o they are extensively validated by the developers and the user communities
- FTFP\_BERT, QGSP\_BERT, QGSP\_FTFP\_BERT\_EMV, FTFP\_BERT\_HP, QGSP\_BIC\_EMY, QGSP\_BIC\_HP, QBBC, Shielding

### Caveats:

- these lists are provided as a "best guess" of the physics needed in some given use cases
- when a user decide to use them, the user is responsible for "validating" the physics for that given application
- it means adding (or removing) the appropriate physics, using the proper settings
- they are intended to give a starting point or template for the user physics list

# **Reference Physics Lists: naming convention**

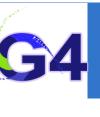

### Some Hadronic options:

- o "QGS" Quark Gluon String model (>~15 GeV)
- o "FTF" FRITIOF String model (> ~5 GeV)
- o "BIC" Binary Cascade model (<~10 GeV)
- o "BERT" Bertini Cascade model (<~10 GeV)
- "P" G4Precompound model used for de-excitation
- o "HP" High Precision neutron model (< ~20 MeV)

### Some EM options:

- No suffix: standard EM i.e. the default G4EmStandardPhysics constructor
- o "EMV" G4EmStandardPhysics\_option1 CTR: HEP, fast but less precise
- o "EMY" G4EmStandardPhysics\_option3 CTR: medical, space sci., precise
- "EMZ" G4EmStandardPhysics\_option4 CTR: most precise EM physics
- Name decoding: String(s)\_Cascade\_Neutron\_EM
- The complete list of pre-packaged physics list with detailed description can be found in the documentation ("Guide for Physics Lists"):
- http://geant4-userdoc.web.cern.ch/geant4-userdoc/UsersGuides/PhysicsListGuide/html/ index.html

# Reference Physics Lists: naming convention (example) G4

#### ■ FTFP\_BERT:

- Recommended by Geant4 developers for HEP applications
- Includes the standard EM physics i.e. G4EmStandardPhysics CTR
- o "FTF" FRITIOF string model (> 4 GeV)
- o "BERT" Bertini Cascade model (< 5 GeV)
- "P" G4Precompound model used for de-excitation

### ■ QGSP\_BIC\_HP(\_EMZ):

- Recommended for medical applications (experimental QGSP\_BIC\_AllHP)
- o "QGS" Quark Gluon String model (> 12 GeV)
- o "FTF" FRITIOF String model (9.5 25 GeV)
- "P" G4Precompound model used for de-excitation
- o "BIC" Binary Light Ion Cascade model (200 MeV 9.9 GeV)
- o "HP" High Precision neutron model (< ~20 MeV)
- "EMZ" G4EmStandardPhysics\_option4 CTR (or EMY that's a bit less precise)

# **Example:** using reference physics lists with EM option

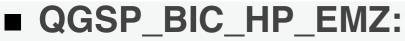

- a QGSP\_BIC\_HP reference physics list, including all the above mentioned CTRs is available (but with the standard EM physics)
- the G4PhysListFactory knows everything about the available reference lists
- o moreover, it makes possible to replace their EM option with a new one

```
// IM YOUR MAIN APPLICATION
212
213
     11
214
       // create your run manager
     #ifdef G4MULTITHREADED
215
216
        G4MTRunManager + runManager = new G4MTRunManager;
       // number of threads can be defined via macro command
217
218
        runManager->SetNumberOfThreads(4);
     #else
219
        G4RunManager* runManager = new G4RunManager;
220
221
      #endif
222
       11
223
       // create a physics list factory object that knows
       // everything about the available reference physics lists
224
225
       // and can replace their default EM option
226
        G4PhysListFactory physListFactory;
227
       // obtain the QGSP_BIC_HP_EMZ reference physics lists
228
       // which is the QGSP_BIC_HP refrence list with opt4 EM
229
        const G4String plName = "QGSP_BIC_HP_EMZ";
        G4VModularPhysicsList* pList = physListFactory.GetReferencePhysList(plName);
230
        // (check that pList is not nullptr, that I skipp now)
231
        // register your physics list in the run manager
232
233
        runManager->SetUserInitialization(pList);
        // register further mandatory objects i.e. Detector and Primary-generator
234
235
        . . .
```

# **Choosing your physics list:**

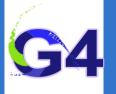

#### Recommendation:

- Ideal situation: the user(s) have a good understanding of the physics relevant for a given application
  - + the user can either build its own physics list or decide to use a pre-defined one
  - + the chosen physics list needs to be validated for the given application
  - + can be done either by the user or by someone else in case of some reference lists
  - during the validation procedure, some parts of the physics list might be changed add physics, remove physics, change settings, etc.
- The given application belongs to a well defined application area (e.g. medical applications)
  - the user can choose the reference physics list recommended for the given application area as a staring point
  - + the chosen physics list needs to be validated for the given application (same as above)
- Something that always works (but time consuming):
  - + the user can take the most accurate physics settings (e.g. opt4 for EM)
  - + run some simulation with lower statistics to obtain the most accurate result
  - then the user can take a less accurate but fast physics setting (e.g. opt0 for EM) as a starting point and obtain some simulation results
  - then granularly extend the initial physics list by using the accurate results as reference

#### Outline

# VALIDATION

### Recapitulation

• Reference physics lists. Physics list naming conventions.

### Validation

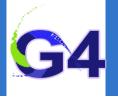

#### Validation

#### 11

### Using the Geant4 validation results:

- you must choose a physics list based on how well its component processes and models perform in your specific case:
  - physics accuracy versus CPU performance
- Geant4 provides validation (i.e. comparison to data) for most of its physics codes
  - validation is a continuing task, performed at least as often as each release
  - more validation tests added as time goes on
  - large number of papers available (just look for them)
- To access these comparisons, go to Geant4 or directly to the validation sites:
  - Geant4 website: <u>https://geant4.web.cern.ch</u>
  - The Geant4 GRID-based testing results portal

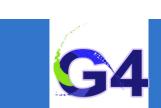

Validation:

# EXAMPLE

### Recapitulation

• Reference physics lists. Physics list naming conventions.

### Validation

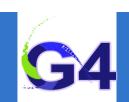

## **Example:**

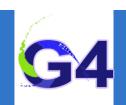

- Suppose you want to simulate (EM) depth dose profile:
- simulation of energy deposit by energetic electrons as a function of the penetration depth (both lighter and heavier materials)
- we will use the Geant4 validation results from <u>Geant4 GRID-based testing</u> results portal, especially test37 to choose our initial physics list to start with
- then we will adjust our initial reference physics list to achieve maximum physics performance while improving the computation efficiency

#### Example

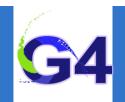

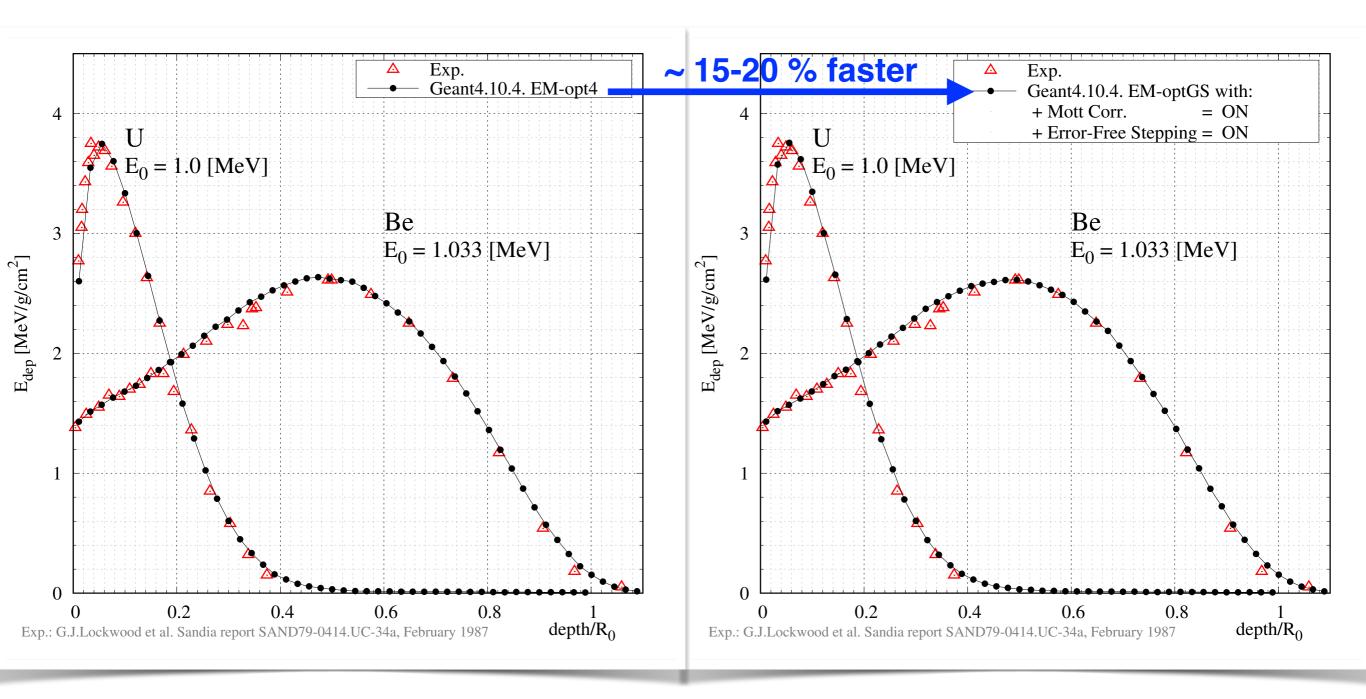

### Secondary production threshold: never forget!

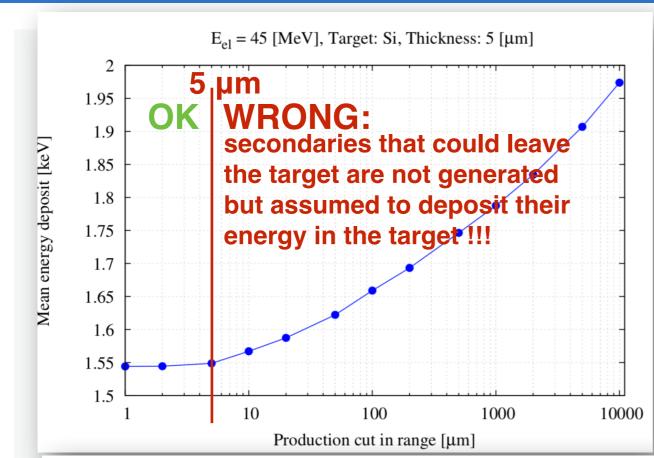

|  | cut $[\mu m]$ | mean $E_{dep}$ | rms $E_{dep}$ | prod. thres. [keV] |                | mean num. sec. |                |
|--|---------------|----------------|---------------|--------------------|----------------|----------------|----------------|
|  |               |                |               | $\gamma$           | e <sup>-</sup> | $\gamma$       | e <sup>-</sup> |
|  | 1             | 1.54423        | 0.000573911   | 0.99               | 0.99           | 0.0006811      | 0.1018230      |
|  | 2             | 1.54443        | 0.000583879   | 0.99               | 2.9547         | 0.0006843      | 0.0316897      |
|  | 5             | 1.54882        | 0.000605834   | 0.99               | 13.1884        | 0.0006857      | 0.0068261      |
|  | 10            | 1.56717        | 0.000665733   | 0.99               | 31.9516        | 0.0006730      | 0.0028232      |
|  | 20            | 1.58734        | 0.000743473   | 1.08038            | 47.8191        | 0.0006651      | 0.0018811      |
|  | 50            | 1.62223        | 0.000912408   | 1.67216            | 80.7687        | 0.0006557      | 0.0011304      |
|  | 100           | 1.65893        | 0.001108240   | 2.32425            | 121.694        | 0.0006518      | 0.0007536      |
|  | 200           | 1.69338        | 0.001342180   | 3.2198             | 187.091        | 0.0006465      | 0.000477       |
|  | 500           | 1.74642        | 0.001774670   | 5.00023            | 337.972        | 0.0006184      | 0.0002617      |
|  | 1000          | 1.78751        | 0.002219870   | 6.95018            | 548.291        | 0.0006054      | 0.0001622      |
|  | 2000          | 1.83440        | 0.002861020   | 9.66055            | 926.09         | 0.0005786      | 9.3e-05        |
|  | 5000          | 1.90700        | 0.004243030   | 14.9521            | 2074.3         | 0.0005427      | 4.07 e- 05     |
|  | 10000         | 1.97378        | 0.006036600   | 20.6438            | 4007.59        | 0.000521       | 2.22e-05       |

Compute the mean of the energy deposit (E<sub>f</sub>-E<sub>0</sub>) in the target

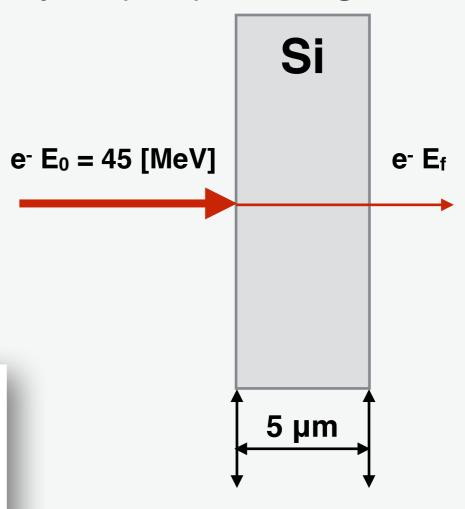